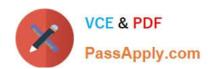

# **DP-500**<sup>Q&As</sup>

Designing and Implementing Enterprise-Scale Analytics Solutions Using
Microsoft Azure and Microsoft Power BI

# Pass Microsoft DP-500 Exam with 100% Guarantee

Free Download Real Questions & Answers **PDF** and **VCE** file from:

https://www.passapply.com/dp-500.html

100% Passing Guarantee 100% Money Back Assurance

Following Questions and Answers are all new published by Microsoft
Official Exam Center

- Instant Download After Purchase
- 100% Money Back Guarantee
- 365 Days Free Update
- 800,000+ Satisfied Customers

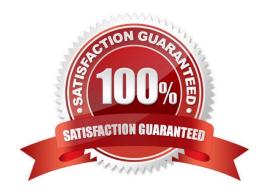

# VCE & PDF PassApply.com

## https://www.passapply.com/dp-500.html

2024 Latest passapply DP-500 PDF and VCE dumps Download

#### **QUESTION 1**

You have a deployment pipeline for a Power BI workspace. The workspace contains two datasets that use import storage mode.

A database administrator reports a drastic increase in the number of queries sent from the Power BI service to an Azure SQL database since the creation of the deployment pipeline. An investigation into the issue identifies the following:

One of the datasets is larger than 1 GB and has a fact table that contains more than 500 million rows. When publishing dataset changes to development, test, or production pipelines, a refresh is triggered against the entire dataset.

You need to recommend a solution to reduce the size of the queries sent to the database when the dataset changes are published to development, test, or production.

What should you recommend?

- A. Turn off auto refresh when publishing the dataset changes to the Power BI service.
- B. In the dataset. change the fact table from an import table to a hybrid table.
- C. Enable the large dataset storage format for workspace.
- D. Create a dataset parameter to reduce the fact table row count in the development and test pipelines.

Correct Answer: B

Hybrid tables Hybrid tables are tables with incremental refresh that can have both import and direct query partitions. During a clean deployment, both the refresh policy and the hybrid table partitions are copied. When deploying to a pipeline stage that already has hybrid table partitions, only the refresh policy is copied. To update the partitions, refresh the table.

Refreshes are faster - Only the most recent data that has changed needs to be refreshed.

Reference: https://docs.microsoft.com/en-us/power-bi/create-reports/deployment-pipelines- best-practices

#### **QUESTION 2**

You need to use Power BI to ingest data from an API. The API requires that an API key be passed in the headers of the request. Which type of authentication should you use?

- A. organizational account
- B. Basic
- C. Web API
- D. Anonymous

Correct Answer: C

https://learn.microsoft.com/en-us/power-query/connector-authentication#select-an-authentication-method

#### https://www.passapply.com/dp-500.html

2024 Latest passapply DP-500 PDF and VCE dumps Download

#### **QUESTION 3**

#### **HOTSPOT**

You use Advanced Editor in Power Query Editor to edit a query that references two tables named Sales and Commission. A sample of the data in the Sales table is shown in the following table.

| OrderID | SalesPerson | Amount |
|---------|-------------|--------|
| 101     | Tom         | 199.99 |
| 103     | Eileen      | 279.99 |
| 108     | Enrique     | 333.42 |

A sample of the data in the Commission table is shown in the following table.

| Person | Commission |
|--------|------------|
| Tom    | 0.04       |
| Eileen | 0.05       |

You need to merge the tables by using Power Query Editor without losing any rows in the Sales table. How should you complete the query? To answer, select the appropriate options in the answer area. NOTE: Each correct selection is worth one point.

#### Hot Area:

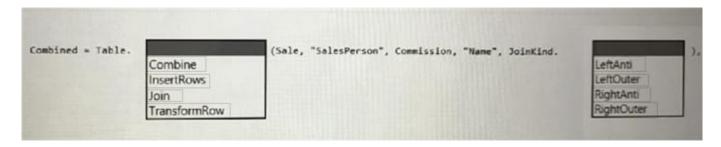

#### Correct Answer:

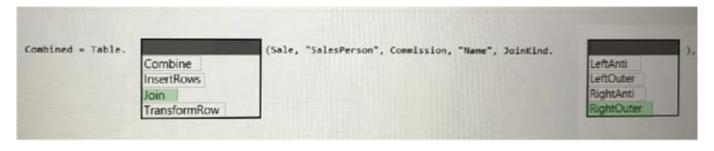

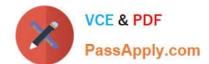

### https://www.passapply.com/dp-500.html

2024 Latest passapply DP-500 PDF and VCE dumps Download

#### **QUESTION 4**

You have a Power BI report that contains a card. The card displays the value for year-to-date revenue.

You need to ensure that screen reader users can read the value when initially interacting with the card. The value must stay updated as the dataset is refreshed.

What should you do?

- A. Convert the card into a text box.
- B. Populate the alt text by using conditional formatting with a DAX measure.
- C. Add the value to the chart title text.
- D. Populate the alt text with a static value.

Correct Answer: B

#### **QUESTION 5**

You have a Power BI report that contains one visual.

You need to provide users with the ability to change the visual type without affecting the view for other users.

What should you do?

- A. From Report setting, select Personalize visuals.
- B. From Tabular Editor, create a new perspective.
- C. From the Bookmarks pane, select Focus mode, and then select Add.
- D. From Visual options in Report settings, select Use the modern visual header with updated styling options.

Correct Answer: A

**DP-500 Practice Test** 

DP-500 Study Guide

**DP-500 Exam Questions**